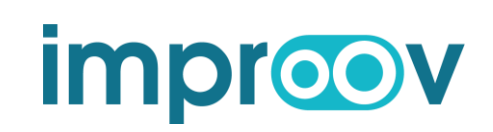

# Introduction à MICROSOFT 365 pour un professionnel

Microsoft 365 est une plateforme de collaboration et de logiciel de travail puissant qui recèle de trésor méconnu et/ou sous-utilisé. C'est pourtant le cœur de l'expérience MICROSOFT pour les millions de professionnels à travers le monde. Peu d'effort est investi pour former adéquatement tous ces usagers afin qu'ils intègrent cette expérience de collaboration en ligne (l'infonuagique) de façon simple et pertinente.

Lors de cette formation de 90 minutes, les participants découvriront tous les logiciels qui pourraient faire une différence pour eux et comment les logiciels classiques comme EXCEL, Outlook ou OneNote ont changés dans ce contexte parmi d'autres applications toutes aussi intéressantes et utiles.

L'objectif est d'offrir une base solide sur laquelle vous pourrez appuyer votre séquence de travail et vous permettre d'avoir une meilleure vue d'ensemble de l'environnement infonuagique MS 365.

## Public cible du programme

- ✓ Nouveaux usagers de la suite M365 de niveau informatique de base et intermédiaire désirant augmenter leur niveau de confort avec la suite.
- ✓ Tout travailleur qui doit utiliser la suite M365 dans son travail et désire découvrir le potentiel des applications M365 dans ses applications pratiques

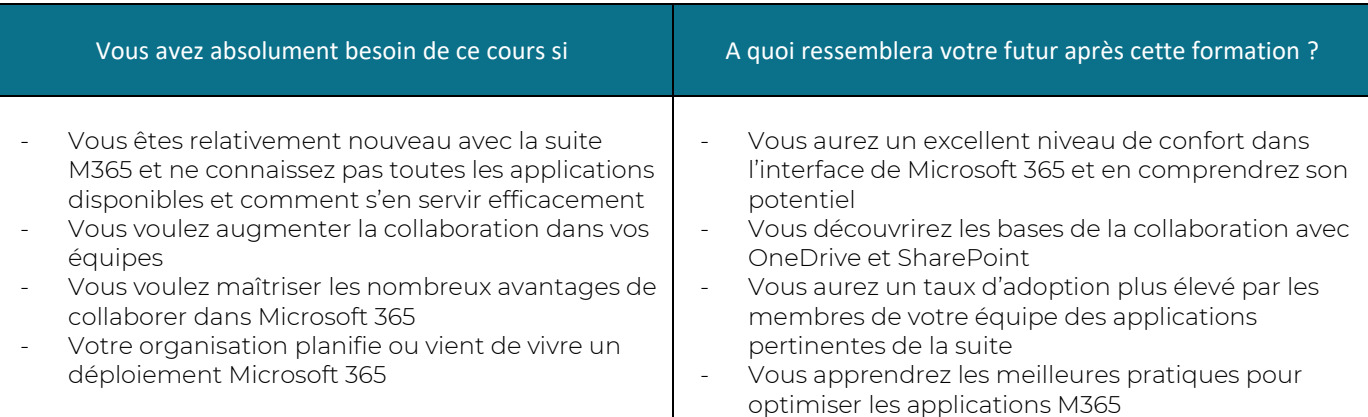

Votre mission dans cette formation est de<br>découvrir les différentes applications de la suit<br>Microsoft 365 aisément. Cela vous permettra de la suit<br>création de la suite d'implantation de découvrir les différentes applications de la suite Microsoft 365 aisément. Cela vous permettra de créer une stratégie concrète d'implantation de ces outils et de vos nouvelles habiletés dès la fin de la session.

Durée de la formation en classe virtuelle : **1 session**

**1h30**

## LES BÉNÉFICES DE CETTE FORMATION

BIEN COMPRENDRE MICROSOFT 365 ET SON POTENTIEL

AVOIR UN SOLIDE PLAN DE DÉVELOPPEMENT DE VOS CONNAISSANCES

PRÊT À PASSER AUX AUTRES FORMATIONS AVEC PUISSANCE

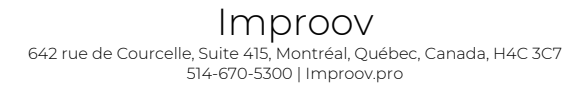

 $\blacksquare$  in

 $\vert f \vert$ 

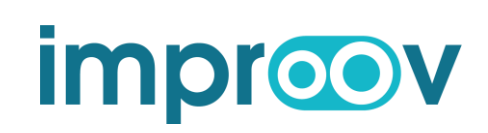

# Introduction à MICROSOFT 365 pour un professionnel

## Contenu :

### Survol de l'interface web de MICROSOFT 365 (débutant)

Apprenez à reconnaitre les différences entre les deux plateformes pour assurer une gestion documentaire efficace et productive en collaboration.

- Rencontrez votre environnement
	- o La navigation dans M365
	- o La différence entre les versions d'application PREMIUM versus de base
	- o La gestion des fichiers favoris
	- o Les recommandations et la gestion de fichiers
- ✓ Les paramètres de base
	- o Éléments de présentation personnels
	- o Gérer ses applications par défaut

## Survol de la liste des applications utiles dans MICROSOFT 365 pour professionnels

Découvrez tout le potentiel de Microsoft 365 en faisant un tour d'horizon de toutes les applications méconnues qui peuvent avoir un impact important pour votre efficacité personnelle.

- ✓ Distinguez les différences principales entre la version en ligne versus les versions de bureau
	- o Outlook
	- o Word
	- o Excel
	- o PowerPoint
	- o OneNote
- ✓ Découvrez les applications complémentaires importantes de la suite M365 et leur utilité
	- o OneDrive
	- o To Do
	- o Bookings
	- o Forms
	- o Stream
	- o Contact
	- o Whiteboard
	- o MyAnalytics
- Faites un tour d'horizon des applications optionnelles et nichées de la suite M365 et leur utilité
	- o Delve
	- o Sway
	- o Yammer
	- o Kaizala

#### Courte Introduction aux applications avancées de Microsoft 365

Découvrez un nouveau monde de technologie avancée et puissante qui peuvent vous permettre de transformer votre façon de travailler et automatiser certaines activités facilement.

- ✓ Applications de tâches d'équipes
	- o SharePoint
	- o Planner
	- o List (SharePoint)
- ✓ Applications d'automatisation
	- o Power Automate
	- o Power Apps

## **Conclusion**

Complétez la formation avec un « roadmap » de l'application de ces connaissances et vos permettre de vous donner une séquence d'apprentissage adaptée à vos connaissances et vos objectifs de productivité.

> Improov 642 rue de Courcelle, Suite 415, Montréal, Québec, Canada, H4C 3C7 514-670-5300 | Improov.pro

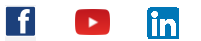